## Package 'JointModel'

### June 9, 2016

Title Semiparametric Joint Models for Longitudinal and Counting Processes

Version 1.0

Date 2016-06-01

Author Sehee Kim <seheek@umich.edu>

Maintainer Sehee Kim <seheek@umich.edu>

Description Joint fit of a semiparametric regression model for longitudinal responses and a semiparametric transformation model for time-to-event data.

**Depends**  $R$  ( $>= 3.2.0$ ), lme4, survival, splines, statmod

License GPL-3

LazyData TRUE

NeedsCompilation no

Repository CRAN

Date/Publication 2016-06-09 05:49:19

### R topics documented:

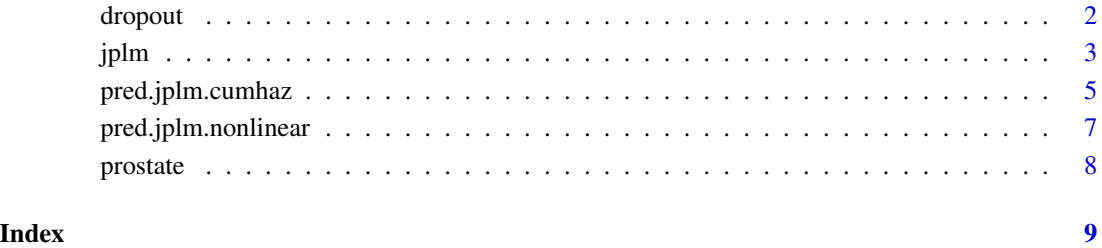

<span id="page-1-0"></span>

#### **Description**

A simulated data set used in Kim et al. (2016) to illustrate the JPLM method. This data set was generated under settings mimicking the prostate cancer study. For detailed data generation settings, see Kim et al. (2016).

#### Format

A data frame with 100 observations ( $n = 100$  patients) on the following 4 variables.

ID2 a numeric vector of patient ID.

Status a numeric (binary) vector indicating whether the study drop-out time (end of follow-up) was informative.

DropTime a numeric vector of the end of follow-up.

logPSA.base2 a numeric vector of  $log(baseline PSA + 0.1)$ .

#### Source

The prostate cancer data have been previously studied by Proust-Lima et al. (2008) and Taylor et al. (2013), among others.

#### References

Kim, S., Zeng, D., Taylor, J. M. G. (2016) Joint partially linear model for longitudinal data with informative drop-outs. *Under revision* 0, 000-000.

Proust-Lima, C., Taylor, J. M. G., Williams, S. G., Ankerst, D. P., Liu, N., Kestin, L. L., Bae, K., and Sandler, H. M. (2008) Determinants of change in prostate-specific antigen over time and its association with recurrence after external beam radiation therapy for prostate cancer in five large cohorts. *International Journal of Radiation Oncology Biology Physics* 72, 782-791.

Taylor, J. M. G., Part, Y., Ankerst, D. P., Proust-Lima, C., Williams, S., Kestin, L., Bae, K., Pickles, T., and Sandler, H. (2013) Real-time individual predictions of prostate cancer recurrence using joint models. *Biometrics* 69, 206-213.

#### <span id="page-2-1"></span><span id="page-2-0"></span>Description

This function fits jointly a partially linear model for normal longitudinal responses and a semiparametric transformation model for time-to-event data using a sieve maximum likelihood approach (Kim et al., 2016).

#### Usage

```
jplm(formula.lm.y, nlm.par=NULL, data.y,
     formula.surv.fixed, formula.frailty,
     id.vec=NULL, transf.par=0, data.surv,
     degree=3, n.knots=3, CovEst=TRUE, maxiter=200,
     epsilon=5e-04,...)
```
#### Arguments

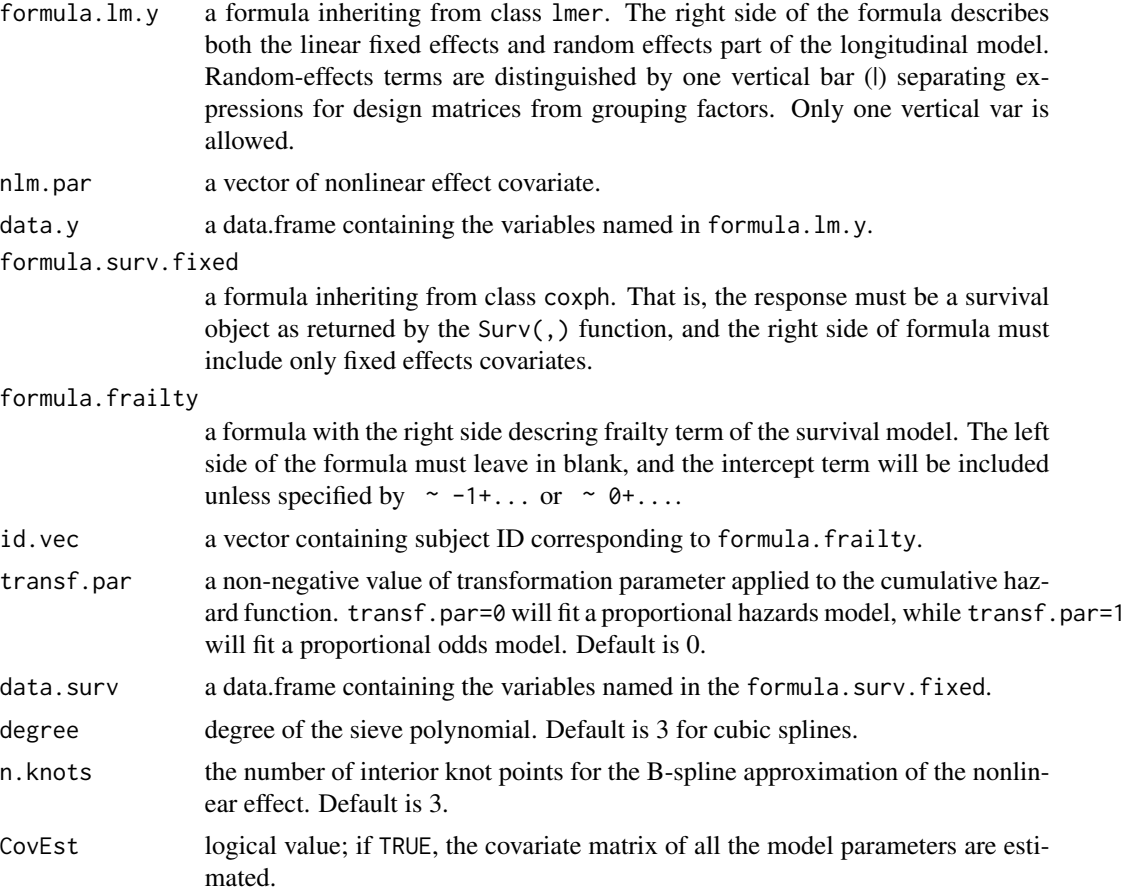

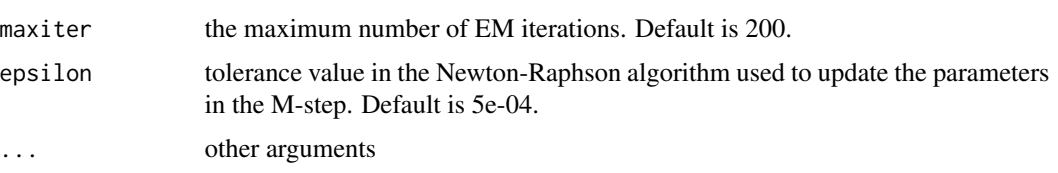

#### Details

Function jplm fits joint models for longitudinal and survival data. Viewing time-to-drop-out as an event process, the same joint models also can be fitted to longitudinal data with informative drop-outs. For more detailed formulation of these models, refer to Kim et al. (2016).

For the longitudinal model specification, all linear effects part (including fixed and random) should be described in formula.lm.y, while a non-linear fixed effect component should be specified in the nlm.par argument.

For the survival model specification, the fixed effects component should be described by the argument formula.surv.fixed, whereas the random effects (frailty) component should be described in formula. frailty. The current version assumes all random effects coefficients are the same. For example, the argument formula.frailty=  $\sim$  1+time implies a regression model with  $\phi(b_1 + b_2)$  \* time), where  $b_1$  and  $b_2$  represent the random intercept and slope terms and  $\phi$  is one dimensional coefficient corresponding to both  $b_1$  and  $b_2$ .

A logarithmic transformation can be applied to the cumulative hazard function by varying the value of transf.par. Specifically, the transformation function takes the form of:  $H(x) = 0$  if transf.par=0; otherwise  $H(x) = log(1 + K)/K$  with transf.par=K. transf.par=0 will fit a proportional hazards model, while transf.par=1 will fit a proportional odds model.

For AIC- or BIC-based model selection, CovEst=FALSE is strongly recommended.

#### Value

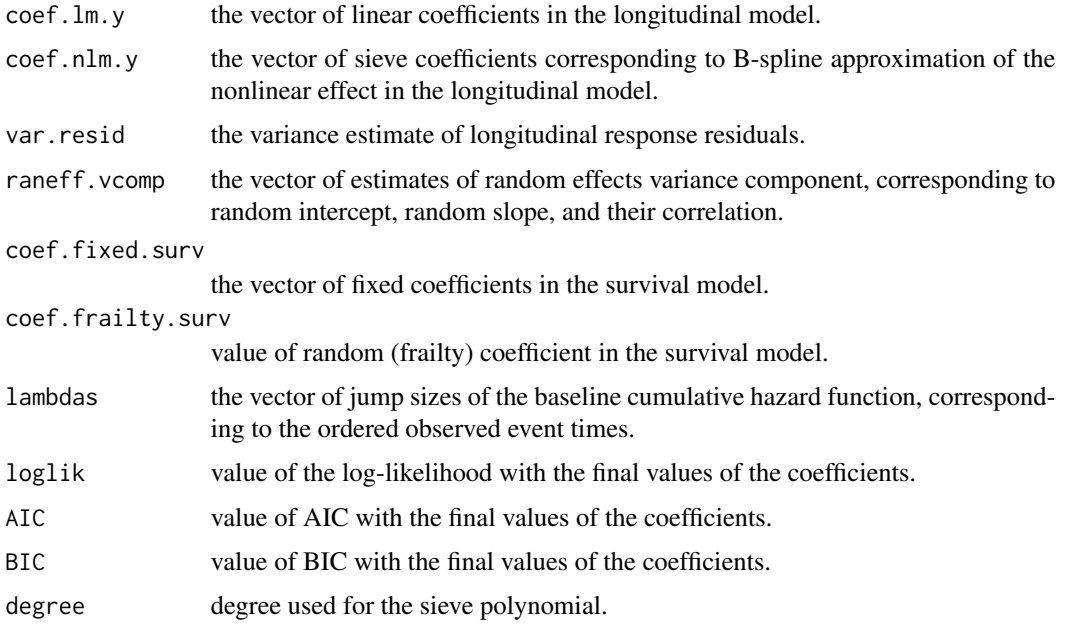

#### <span id="page-4-0"></span>pred.jplm.cumhaz 5

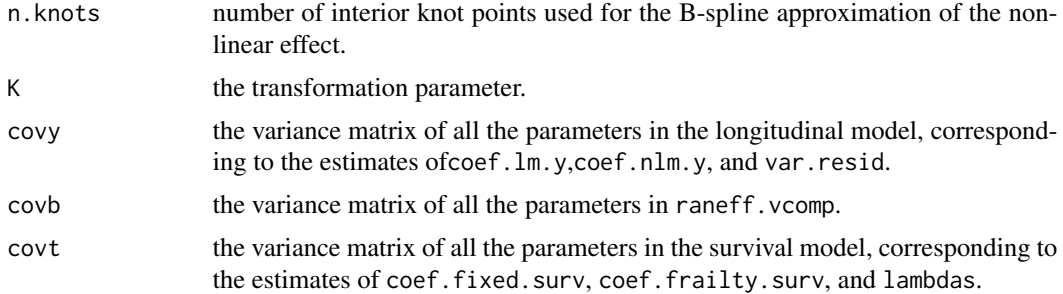

#### Author(s)

Sehee Kim

#### References

Kim, S., Zeng, D., Taylor, J. M. G. (2016) Joint partially linear model for longitudinal data with informative drop-outs. *Under revision* 0, 000-000.

#### See Also

[pred.jplm.nonlinear](#page-6-1), [pred.jplm.cumhaz](#page-4-1)

#### Examples

```
# a simulated data set of longitudinal responses
attach(prostate)
# a simulated data set of time-to-event (e.g., drop-out process)
attach(dropout)
# joint fit of a partially linear model and a proportional hazards model
# with a subject-specific random intercept and random slope
fit0 <- jplm(logPSA.postRT ~ logPSA.base + (1 + VisitTime|ID),
                 nlm.par=prostate$VisitTime, data.y=prostate,
                 Surv(DropTime, Status) ~ logPSA.base2,
                 formula.frailty= \sim 1 + DropTime,
                 id.vec=dropout$ID2, transf.par=0, data.surv=dropout)
summary(fit0)
```
<span id="page-4-1"></span>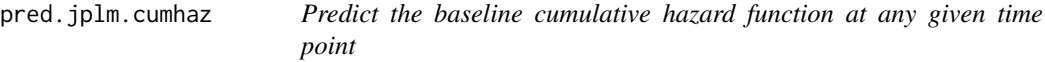

#### Description

This function calculates a predicted baseline cumulative hazard function, evaluated at given time points.

#### <span id="page-5-0"></span>Usage

pred.jplm.cumhaz(object, at=NULL, CI=FALSE)

#### Arguments

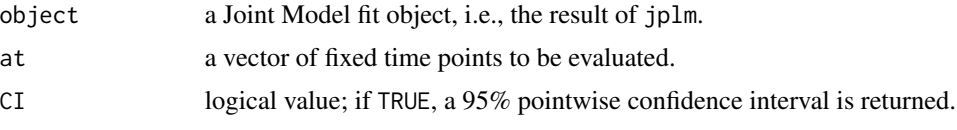

#### Value

If CI=FALSE, it returns a numeric vector of predicted cumulative hazard values at at= . If CI=TRUE, it returns a numeric vector of predicted cumulative hazard values, the standard error estimate of the predicted value, and its lower and upper 95% pointwise confidence interval.

#### Author(s)

Sehee Kim

#### References

Kim, S., Zeng, D., Taylor, J.M.G. (2016) Joint partially linear model for longitudinal data with informative drop-outs. *Under revision* 0, 000-000.

#### See Also

[jplm](#page-2-1)

#### Examples

```
# a simulated data set of longitudinal responses
attach(prostate)
# a simulated data set of drop-out process (or, time-to-event)
attach(dropout)
# joint fit of a partially linear model and a proportional odds model
# with a subject-specific random intercept and random slope
fit1 <- jplm(logPSA.postRT ~ logPSA.base + (1 + VisitTime|ID),
                 nlm.par=prostate$VisitTime, data.y=prostate,
                 Surv(DropTime, Status) ~ logPSA.base2,
                 formula.frailty= \sim 1 + DropTime,
                 id.vec=dropout$ID2, transf.par=1, data.surv=dropout)
# Evaluate at 20,...,80 percent of the maximum observed survival time
pts <- c(0.2, 0.4, 0.6, 0.8)*max(dropout$DropTime)
pred.jplm.cumhaz(fit1, at=pts)
out <- pred.jplm.cumhaz(fit1, at=pts, CI=TRUE)
out$Value
```
<span id="page-6-1"></span><span id="page-6-0"></span>pred.jplm.nonlinear *Predict a smoothed nonlinear effect on the longitudinal response*

#### Description

This function calculates a predicted nonlinear effect function evaluated at given points.

#### Usage

pred.jplm.nonlinear(object, nlm.par, at=NULL, CI=FALSE)

#### Arguments

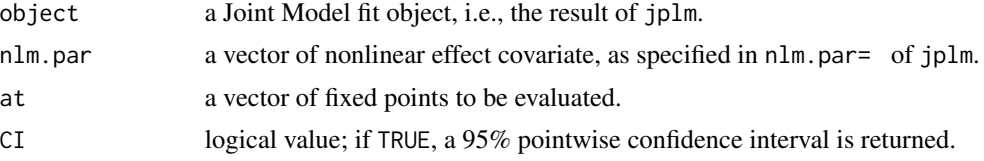

#### Value

If CI=FALSE, it returns a numeric vector of predicted nonlinear effect at at= , the standard error estimate of the predicted value, and test result based on the asymptotic normality. If CI=TRUE, it returns a numeric vector of predicted nonlinear effect, the standard error estimate of the predicted value, and its lower and upper 95% pointwise confidence interval.

#### Author(s)

Sehee Kim

#### References

Kim, S., Zeng, D., Taylor, J.M.G. (2016) Joint partially linear model for longitudinal data with informative drop-outs. *Under revision* 0, 000-000.

#### See Also

#### [jplm](#page-2-1)

#### Examples

```
# a simulated data set of longitudinal responses
attach(prostate)
# a simulated data set of time-to-event (e.g., drop-out process)
attach(dropout)
# joint fit of a partially linear model and a proportional odds model
# with a subject-specific random intercept and random slope
```

```
fit1 <- jplm(logPSA.postRT ~ logPSA.base + (1 + VisitTime|ID),
                 nlm.par=prostate$VisitTime, data.y=prostate,
                 Surv(DropTime, Status) ~ logPSA.base2,
                 formula.frailty= \sim 1 + DropTime,
                 id.vec=dropout$ID2, transf.par=1, data.surv=dropout)
# Evaluate at 20,...,80 percent of the maximum measurement time
pts <- c(0.2, 0.4, 0.6, 0.8)*max(prostate$VisitTime)
pred.jplm.nonlinear(fit1, prostate$VisitTime, at=pts)
out <- pred.jplm.nonlinear(fit1, prostate$VisitTime, at=pts, CI=TRUE)
out$Value
```
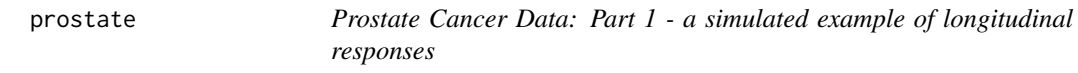

#### **Description**

A simulated data set used in Kim et al. (2016) to illustrate the JPLM method. This data set was generated under settings mimicking the prostate cancer study. For detailed data generation settings, see Kim et al. (2016).

#### Format

A data frame with 697 observations ( $n = 100$  patients) on the following 4 variables.

ID a numeric vector of patient ID.

logPSA.postRT a numeric vector containing Prostate-specific Antigen (PSA) levels after radiation therapy, i.e.,  $log(PSA(t) + 0.1)$  observed at time t.

VisitTime a numeric vector of visiting time.

logPSA.base a numeric vector of  $log(baseline PSA + 0.1)$ .

#### Source

The prostate cancer data have been previously studied by Proust-Lima et al. (2008) and Taylor et al. (2013), among others.

#### References

Kim, S., Zeng, D., Taylor, J. M. G. (2016) Joint partially linear model for longitudinal data with informative drop-outs. *Under revision* 0, 000-000.

Proust-Lima, C., Taylor, J. M. G., Williams, S. G., Ankerst, D. P., Liu, N., Kestin, L. L., Bae, K., and Sandler, H. M. (2008) Determinants of change in prostate-specific antigen over time and its association with recurrence after external beam radiation therapy for prostate cancer in five large cohorts. *International Journal of Radiation Oncology Biology Physics* 72, 782-791.

Taylor, J. M. G., Part, Y., Ankerst, D. P., Proust-Lima, C., Williams, S., Kestin, L., Bae, K., Pickles, T., and Sandler, H. (2013) Real-time individual predictions of prostate cancer recurrence using joint models. *Biometrics* 69, 206-213.

# <span id="page-8-0"></span>Index

∗Topic datasets dropout, [2](#page-1-0) prostate, [8](#page-7-0)

dropout, [2](#page-1-0)

jplm, [3,](#page-2-0) *[6,](#page-5-0) [7](#page-6-0)*

pred.jplm.cumhaz, *[5](#page-4-0)*, [5](#page-4-0) pred.jplm.nonlinear, *[5](#page-4-0)*, [7](#page-6-0) prostate, [8](#page-7-0)